https://www.100test.com/kao\_ti2020/271/2021\_2022\_W\_\_E8\_A1\_ A8\_E6\_A0\_BC\_E5\_87\_c97\_271868.htm

wps and we would be a set of the set of the set of the set of the set of the set of the set of the set of the set of the set of the set of the set of the set of the set of the set of the set of the set of the set of the se

 $\frac{a}{\sqrt{a}}$  , which is the contract of  $\frac{a}{\sqrt{a}}$ .  $G4$   $Q4$   $G4$   $G4$   $G9$ :Q9。 =LEFT(RIGHT(TEXT(\$E4\*\$F4/1%," ¥#.."),COLUMNS(A1:\$K1))) 2.公式解析: 首先将E4和F4单元

 $1\%$  100 "  $1.01/1\%$ "  $101$   $101$   $101$   $101$   $101$   $101$   $101$   $101$   $101$   $101$   $101$   $101$   $101$   $101$   $101$   $101$   $101$   $101$   $101$   $101$   $101$   $101$   $101$   $101$   $101$   $101$   $101$   $101$   $101$   $101$   $101$   $101$   $101$   $101$   $10$  $\Omega$  $[$  0  $]$  TEXT  $\mathbb{R}^n$  \* #.." d. the contraction of the contraction of the contraction of the contraction of the contraction of the contraction of the contraction of the contraction of the contraction of the contraction of the contraction of the contra right N , COLUMNS(A1:SK1)  $COLUMNS(A1:SK1)$  11 1 extended to the left and left and left and left and left and left and left and left and left and left and left  $\mathbb{L}\mathbb{R}\mathbb{L}$ right and the second second second second second second second second second second second second second second second second second second second second second second second second second second second second second secon

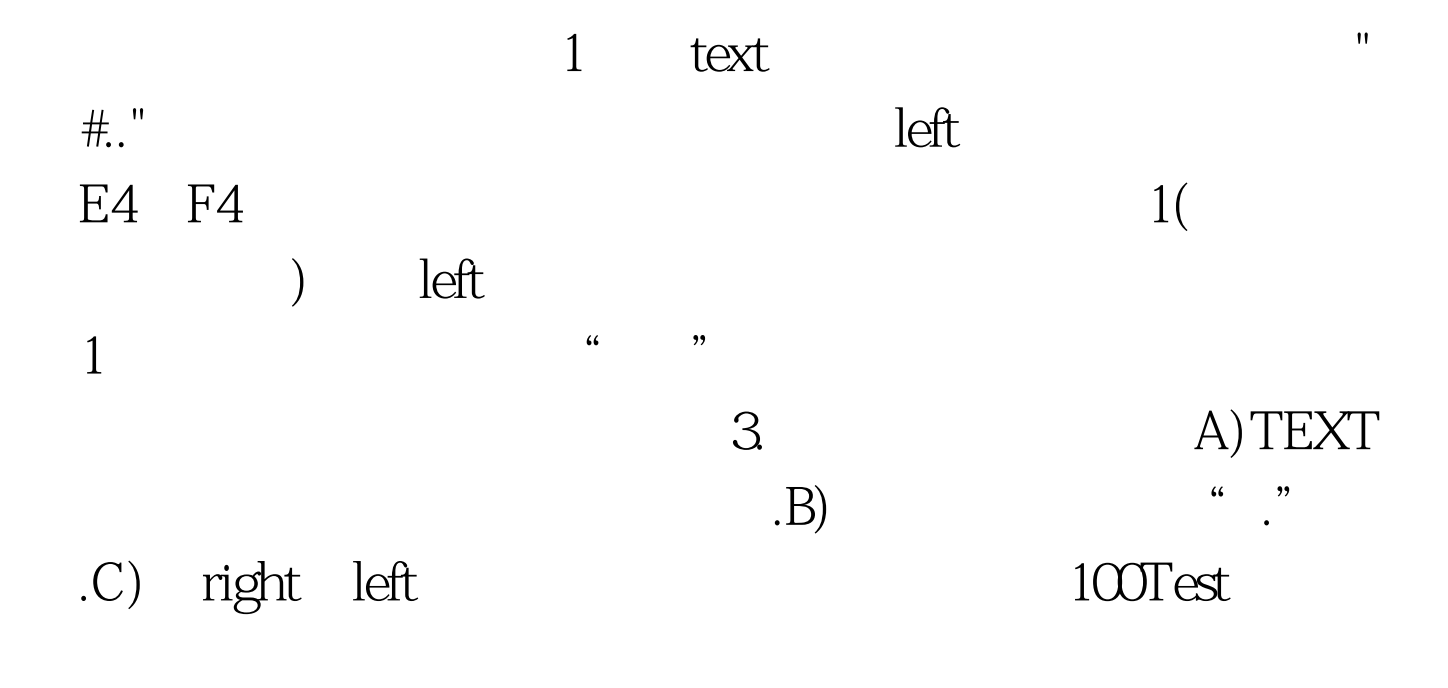

## www.100test.com